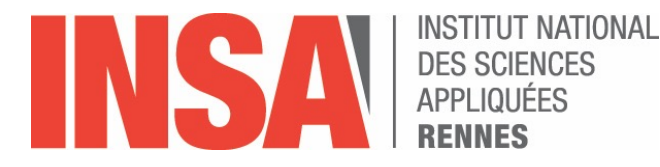

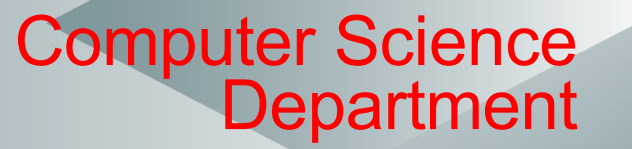

## **Ch 7 – Synthesis**

*Mireille Ducassé*

**Last revision April 2024**

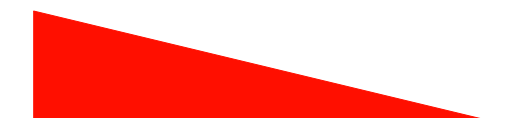

## Why Prolog ?

- A new programming philosophy
- Language relevant for
	- Knowledge management
	- $-$  Artificial intelligence (reasoning, planning, expert systems, games, etc.)
	- Automatic language processing
	- E-learning
	- $-$  Bioinformatics
	- $-$  Optimization, decision support
- Used in industry, in particular for its constraint programming aspect

## Specificity of Prolog

- Logic =>
	- You specify **what** is true
	- You let the interpreter prove queries and build solutions for you
		- it handles **how** to do it

ØMuch less low-level aspects to care about

## Exercise 7.1: code reading

- It is crucial to "read" code as logical assertions
- Paraphrase in English the following code (make sure to "translate" everything)
- How could you test it ?
- When and how was it used in exercises?

member( $X$ ,  $[X |$  ]). member( $X$ ,  $\begin{bmatrix} | & | & T| \end{bmatrix}$ :member(X, T).

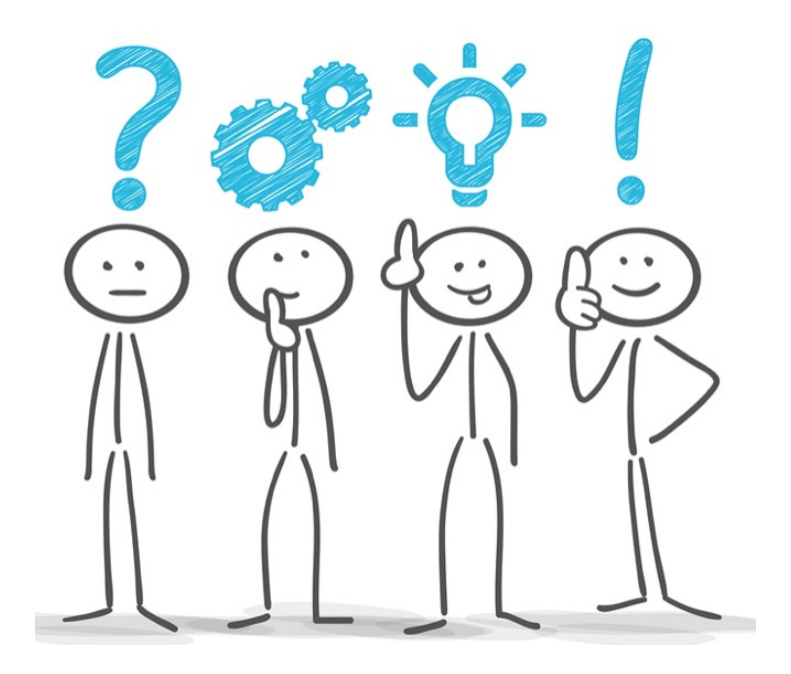

### Take your time to search, code and test your own program

### Then take your time to understand the following solution

### Exercise 7.1: code reading (bis)

• Paraphrase in English the following code (make sure to "translate" everything) member(X, [X | \_]). member( $X$ ,  $[$   $|$  T]):member(X, T). It is true that an element X is a member of a list L if X is the first element of L or

if X is a member of the tail of L.

- How could you test it?
	- ?- member(a,  $[c, b, a]$ ).  $\longrightarrow$  Yes
	- ? member(X, [c, b, a]).  $\longrightarrow$  Yes X=c; X=b; X=a

?- member(d,  $[c, b, a]$ ).  $\longrightarrow$  No

- When and how was it used in exercises ?
	- extensively in the Zebra code

# **(MAIN) KEY FEATURES OF PROLOG**

Summary of this course

# (Main) Key features of Prolog

- Unification
- Recursion
- Lists
- Search tree
- Extra-logical predicates
- Compiler and interpreter

### Exercise 7.2: Unification

- Unification is the key stone of Prolog interpreters
- Answer the following queries
- ?- hello =  $3$ . ?-  $[3, Y] = [A, foo].$
- $? A = 3.$ ?-  $[3 \mid Y] = [A, \text{foo}]$ .
- $? A = Y$ . ?- [3, a, hello |  $Y$ ] = [A | Foo].
- ?-  $p(a,b) = p(A,B,C)$ .  $? - X = 3*7.$
- $P-p(p(a), p(p(a))) = p(X, Y).$ ?- X is 3\*7.
- ?-  $p(p(a), Y) = p(X, p(p(a))).$ ?- 21 is 3\*X.

?-  $p(A) = A$ .

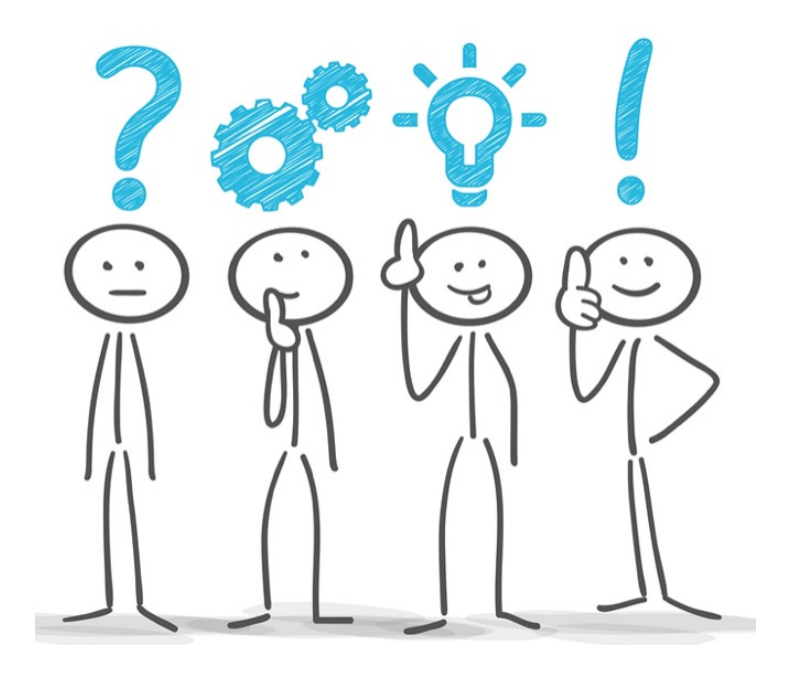

### Take your time to search, code and test your own program

### Then take your time to understand the following solution

### Exercise 7.2: Unification (bis)

- ?- hello = 3. No  $? - A = 3.$ A=3, Yes  $? - A = Y$ . A=Y, Yes ? -  $p(a,b) = p(A,B,C)$ . No  $?-p(p(a), p(p(a))) = p(X, Y).$  $X=p(a)$ ,  $Y=p(p(a))$ , Yes ? -  $p(p(a), Y) = p(X, p(p(a))).$  $X=p(a)$ ,  $Y=p(p(a))$ , Yes ?-  $p(A) = A$ . Error
- ?-  $[3, Y] = [A, foo].$ Y=foo, A=3, Yes  $? - [3 | Y] = [A, foo].$ Y=[foo], A=3, Yes ? - [3, a, hello  $|Y| = [A | Foo]$ . Foo=[a, hello  $|Y|$ , A=3, Yes ?-  $[3 | Y] = [A |$  foo]. No  $? - X = 3*7.$  $X = 3*7$  $? - X$  is  $3*7$ .  $X = 21$ ?- 21 is 3\*X. Error

## Recursion and Lists

- Recursion replaces iteration of imperative programming
- Much safer to program with

 $-$  ... once well understood  $\odot$ 

- Lists are the main data structures of Prolog
	- Remember [Head | Tail]
	- In case of doubts check chapter 3

### Design pattern: list processing **Pattern 1: Computing a result list**

```
do_list([], <base result>).
do_list([Head | Tail], [HRes |TRes]) :-
   do_one(Head , HRes),
   do_list(Tail, TRes).
                                   Equivalent to
```

```
do_list([], <base result>).
do_list(Arg1, Arg2) :-
    Arg1= [Head | Tail],
    Arg2= [HRes |TRes]
    do_one(Head , HRes),
    do_list(Tail, TRes).
```
End result is concatenated **at the end of the recursions**

## Design pattern: list processing and counting

**do\_list([], <base result>, 0). do\_list([Head | Tail], [Head\_Res |Tail\_Res], N) : do\_one(Head , Head\_Res, N1), do\_list(Tail, Tail\_Res, Nt), N is N1+Nt.** *Remember that is/2* 

*must be called only when the right-hand side variables have become ground*

Design pattern: directed graph traversal with intermediate results collected

```
path(A, B, []):edge(A, B).
path(A, B, [C |Path]) :-
  edge(A, C),
   path(C, B, Path).
```
#### **Equivalent to**

path(A, B, Path) :-  $Path = []$ , edge(A, B). path(A, B, Path0) : edge(A, C), path(C, B, Path),  $Path0 = [C | Path].$ 

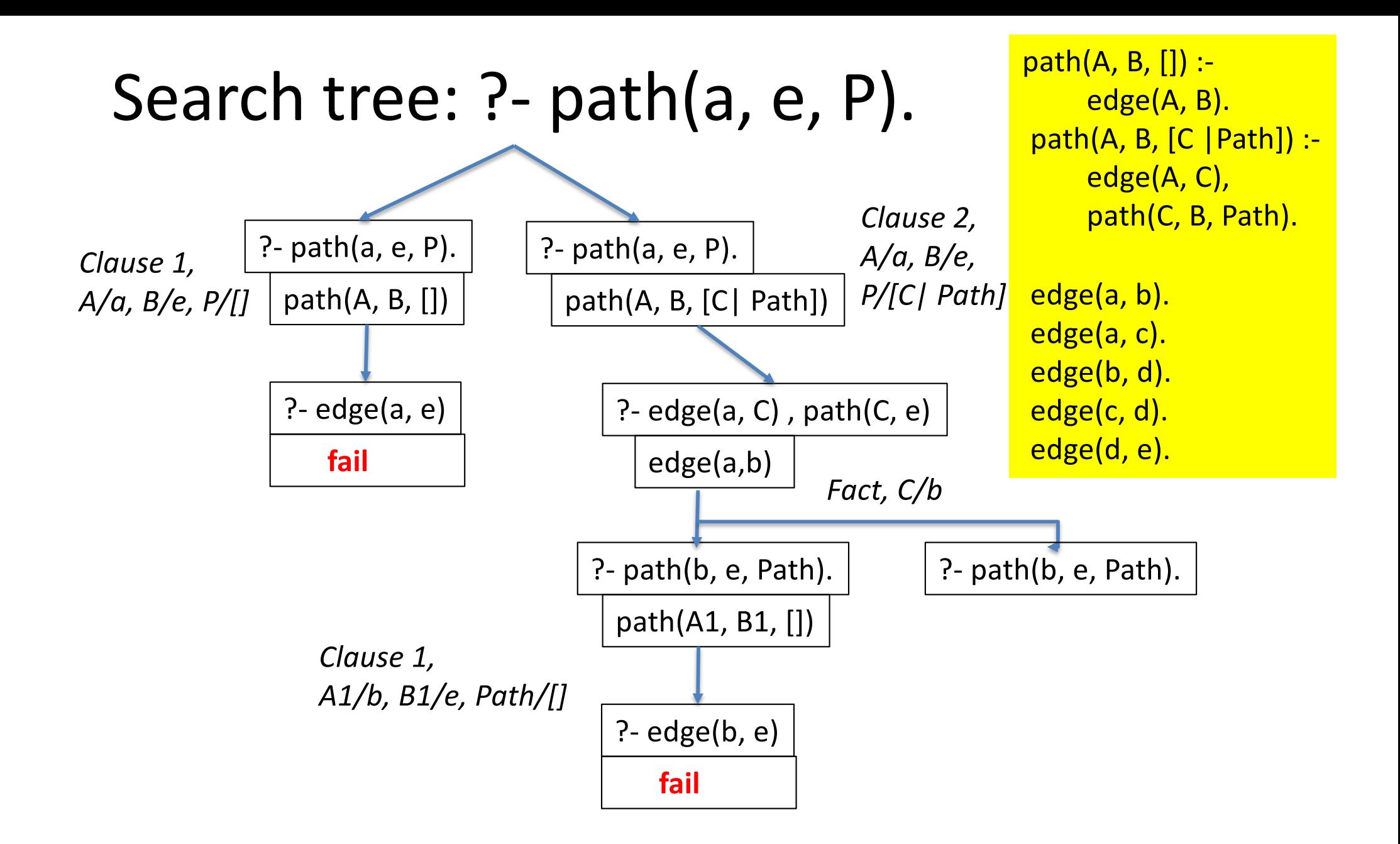

**Write the next steps of execution until the first solution, then compute "Path" using the chain of substitutions**

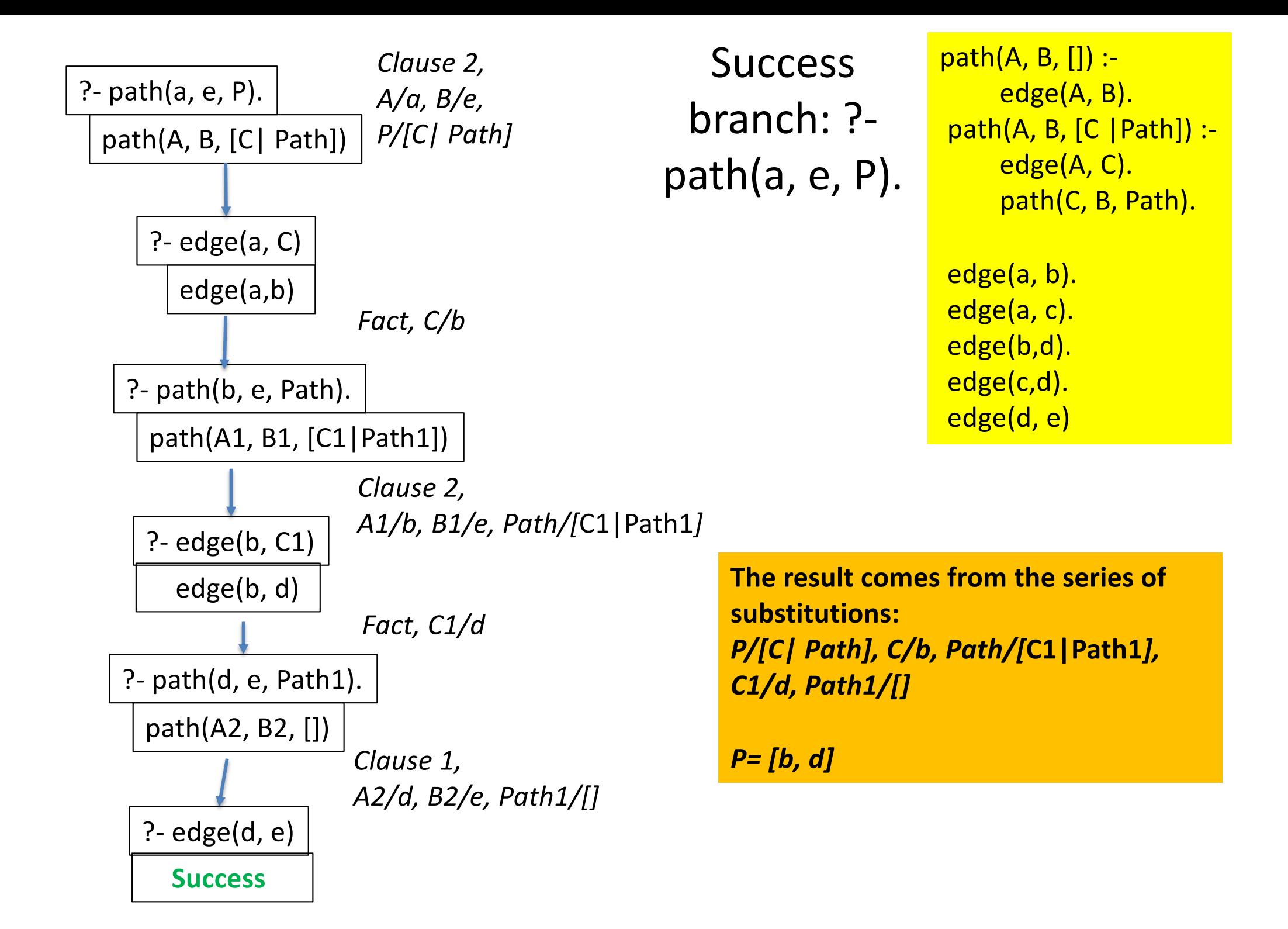

## Extra-logical predicates

- Extra-logical predicates
	- $-$  is/2
		- right-hand side argument must be ground at calling time
	- comparison operators  $\left(/2, ==/2\right)$ 
		- all arguments must be ground at calling time
	- not P
		- P arguments must be ground at calling time
	- $-$  !/1 (cut)
		- prunes branches in the search tree
		- $\cdot$  beware not to lose solutions
- **A** To be tested even more thoroughly than the other predicates

### Compiler and Interpreter

When programming

- edit one or several files to **define** the predicates related to a given subject, domain or problem
- **compile** the files
- make sure there are **no more compilation errors** or warnings
	- Remember that an error can occur **earlier** than the place where the compiler detects it
- run queries under the **interpreter**
	- **Any predicate** defined in your compiled files (or in the built-in predefined libraries) can be called directly
- test each predicate as soon as you define it
	- Do not wait that the job is finished
	- The answer would most probably be "No"

# Flexibility

- Cf french menu exercises
- we started with very simple solutions and easily improved them step by step

- $\triangleright$  Prototyping language
	- easy to test new ideas
	- often efficient even if you have to program in another language afterwards

## Exercise 7.3: ground list/1

- Write predicate ground list(+List) that succeeds if every element of List is ground (namely it does not contain any variable).
- Hint: use predefined predicate ground/1.

```
?- ground list([a, 1, [x, y]]).yes
?- ground_list([a, 1, [X, y]]).
no
```
• **Once your code it tested, paraphrase it.**

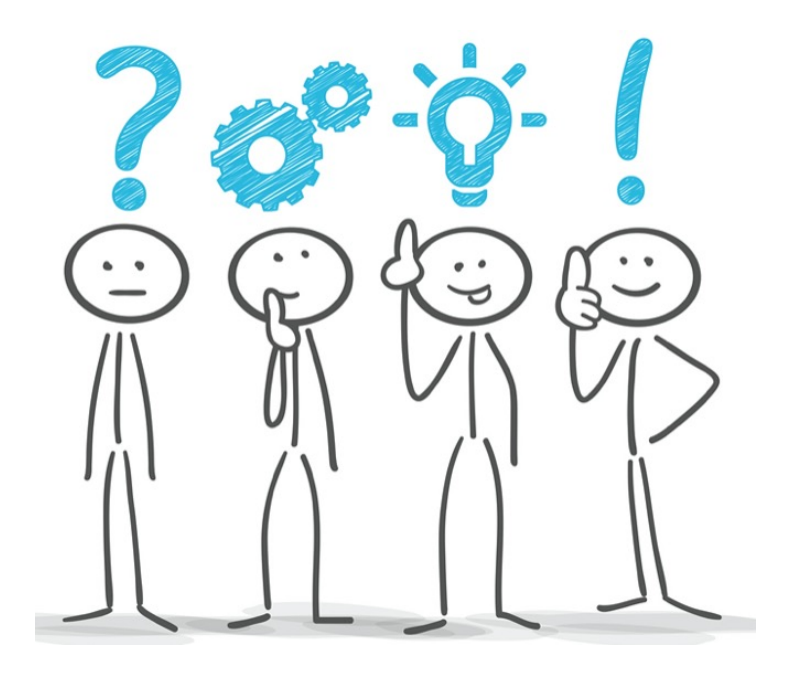

### Take your time to search, code and test your own program

### Then take your time to understand the following solution

# ex. 7.3: ground list/1 (bis)

Write predicate ground\_list(+Pred, +List) that succeeds if every element of List is ground.

```
?- ground list([a, 1, [x, y]]).
```
yes

```
?- ground_list([a, 1, [X, y]]).
```
no

```
ground list([]).
ground list([H | T]) :-
   ground(H),
   ground_list(T).
```

```
A list is said to be ground if
    it is empty
or
    its head is ground
    (it contains no variable)
    and 
    its tail is recursively a ground list
```
## Exercise 7.4: separate numbers/3

- Write predicate separate numbers(+L, ?LN, ?LO) that succeeds if the arguments of list L that are numbers are extracted into list LN, the other arguments are in list LO.
- Note that we do not ask for numbers inside structures.
- Hint: use predefined predicate number/1.

```
?- separate_numbers([a, 1, 2, X, [1, 2], 3], LN, LO).
X = XLN = [1, 2, 3]LO = [a, X, [1, 2]]?- separate_numbers([a, 1, 2, X, [4, 5], 3],[1, 2, 4, 5, 3], LO).
No
```
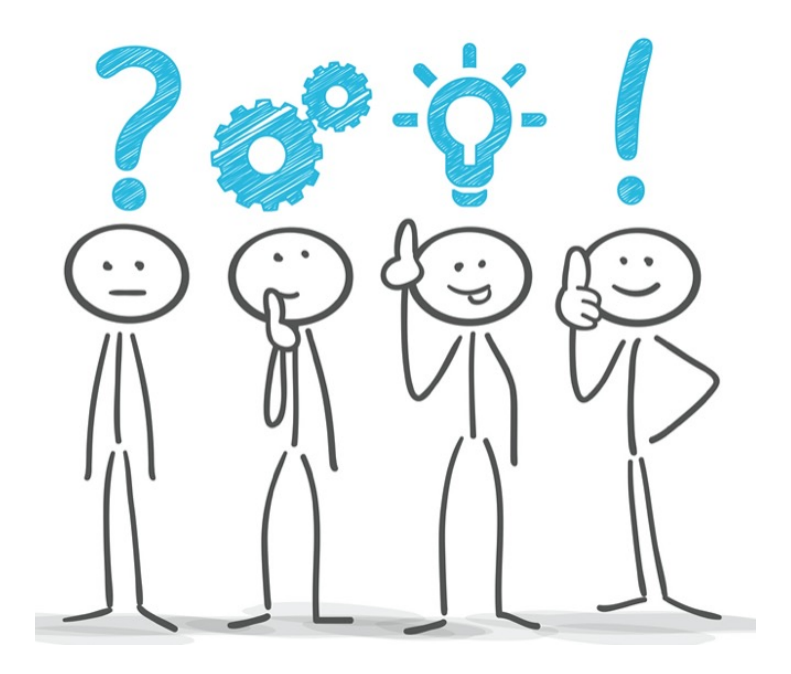

### Take your time to search, code and test your own program

### Then take your time to understand the following solution

## Ex. 7.4: separate numbers/3 (bis)

```
?- separate_numbers([a, 1, 2, X, [1, 2], 3], LN, LO).
X = XLN = [1, 2, 3]LO = [a, X, [1, 2]]?- separate_numbers([a, 1, 2, X, [4, 5], 3],[1, 2, 4, 5, 3], LO).
No
```

```
/* predicate separate_numbers(+L, ?LN, ?LO) */
separate_numbers([], [], []).
separate_numbers([H | T], [H | LN], LO) :-
    number(H),
    separate_numbers(T, LN, LO).
separate_numbers([H | T], LN, [H | LO]) :-
    not number(H),
    separate_numbers(T, LN, LO).
```
## exercise 7.5: using arguments to collect/verify properties

Given facts m(a, 2, v). m(b, 5, nv).  $d(c, 7, v)$ . d(e, 10, nv).

Write a predicate p/3 that is true for p([M, D], N, V) where

- M satisfies  $m(M, N1, V1)$
- D satisfies  $d(D, N2, V2)$
- N is the sum of N1 and N2
- V unifies to v if V1 and V2 are equal to v, to nv otherwise

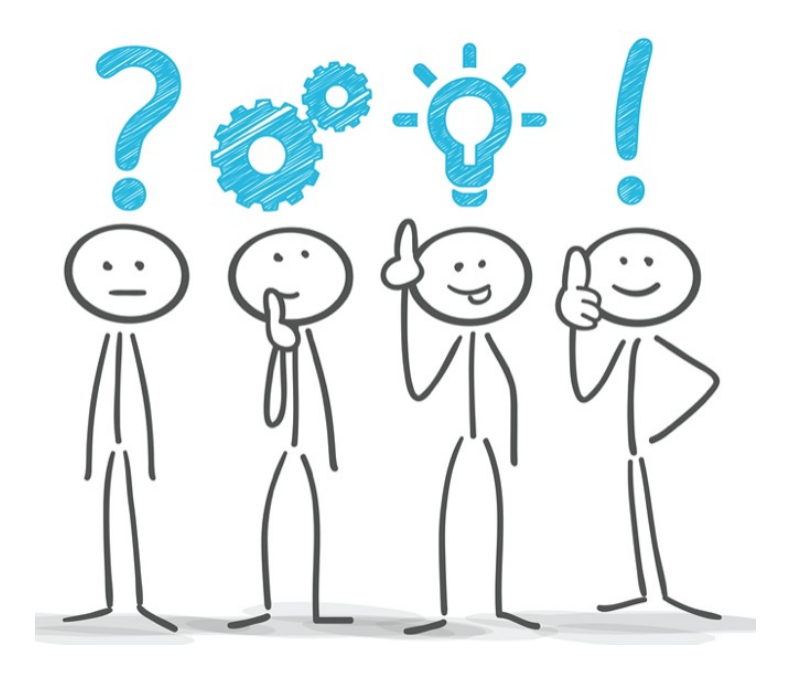

### Take your time to search, code and test your own program

### Then take your time to understand the following solution

### exercise 7.5: using arguments to collect/verify properties (bis)

m(a, 2, v). m(b, 5, nv).  $d(c, 7, v)$ . d(e, 10, nv).

 $p([M, D], N, V)$  :m(M, Nm, V1), m(D, Nd, V2), N is Nm + Nd, check\_v(V1, V2, V).

check  $v(v, v, v)$ . check v(v, nv, nv). check  $v(nv, v, nv)$ . check v(nv, nv, nv).

## More logic programming languages

Prolog is a starting point to Constraint Logic programming Answer set programming Concurrent (constraint) logic programming …

check sites of

**Association for Logic programming** https://logicprogramming.org Association for constraint programming: https://www.a4cp.org

# You can go on learning by yourself

#### – **Learn Prolog now !**

- slightly larger than this lecture
- 12 chapters
- by Patrick Blackburn, Johan Bos, and Kristina Striegnitz
- https://lpn.swi-prolog.org/lpnpage.php?pageid=online

#### – **ECLiPSE ELearning Website of Helmut Simonis**

- video lectures, slides, handouts and other material
- mainly *Constraint Logic programming*
- 20 (!) chapters
- An impressive lists of applications
- by Helmut Simonis
- http://www.eclipseclp.org/ELearning/